## **COMP 333 Midterm #2 Practice Exam Solutions**

This is representative of the kinds of topics and kind of questions you may be asked on the midterm. This practice exam, along with assignment 2 and the in-class handouts from list routines onwards, are intended to be comprehensive of everything on the exam. That is, I will not ask anything that's not somehow covered by those sources.

You are permitted to bring two 8.5 x 11 sheets of paper into the exam with you, as long as they have handwritten notes on them. Both sides of both sheets can be used. To be clear, these must be entirely handwritten.

## **List Routines in JavaScript**

1.) Consider the following array definition in JavaScript:

let arr =  $[0, 1, 2, 3, 4, 5, 6, 7, 8, 9, 10]$ 

1.a) Use filter to get an array of all even elements in arr.

```
// filter takes a function that takes an element and returns true 
// if the element should be in the returned array, else false 
arr.filter(e => e % 2 === 0)
// alternative answer 
arr.filter(function (element) { 
return element 8 2 === 0;
})
```
1.b) Use  $map$  to get an array of strings, where each string represents a number in  $arr$ . As a hint, you can call the  $\text{toString}()$  method on a number (e.g.,  $5.\text{toString}()$ ) in JavaScript to get its string representation.

```
// map takes a function that takes an element and returns the 
// corresponding value which should be in the output array 
arrmap(e \Rightarrow e.toString()// alternative answer 
arr.map(function (element) { 
  return element.toString() 
});
```
1.c) Use reduce to get the last element in arr.

```
// reduce takes a function that takes an accumulator and an element, 
// and returns the value of the new accumulator. In this case, reduce 
// is only given the function, so it will use the first array element 
// as the initial accumulator, and start iterating from the second 
// array element 
arr.reduce((accum, element) => element) 
// alternative anser 
arr.reduce(function (accum, element) { 
  return element; 
})
```
1.d) Use a combination of  $finter{inter}$  and reduce to get the sum of all elements in  $arr$  which are greater than 5.

```
// this use of reduce uses an explicit starting accumulator of 0 
arr.filter(e => e > 5). reduce((accum, element) => accum + element, 0)// alternative answer 
arr.filter(function (e) { return e > 5 })
    .reduce(function (accum, element) { return accum + element }, 0)
```
## **Prototype-Based Inheritance in JavaScript**

2.a.) Define a constructor for Dog objects, where each Dog object has a name. An example code snippet is below, illustrating usage:

```
let d = new Dog("Rover"); // line 1console.log(d.name); // line 2; prints Rover 
// From line 1, we need a Dog constructor that takes one parameter. 
// From line 2, the constructor must be setting the name field of 
// Dog objects to the parameter. 
function Dog(param) { 
 this.name = param;
}
```
2.b.) Define a different constructor for Dog, which puts a bark method **directly** on the Dog objects. The bark method should print "Woof!" when called. Example usage is below:

```
let d = new Dog("Sparky");d.bark(); // prints Woof! 
function Dog(name) { 
   this.name = name; // not explicitly required based on the question 
  // bark is directly on created Dog objects, as opposed to being 
  // on the prototype chain for Dog objects 
 this.bark = function() { console.log("Wood!!');}
}
```
2.c.) Define a method named growl for Dog objects, which prints "[dog name] growls" when called. Use Dog's **prototype**, instead of putting the method directly on Dog objects themselves. Example usage is below:

```
let d = new Dog("Rocky");d.growl(); // prints Rocky growls 
Dog.prototype.growl = function() { 
  // assumes constructor initializes this.name, as with 1.a 
  console.log(this.name + " growls"); 
}
```
3.) Consider the JavaScript code below:

```
function Animal(name) { this.name = name; } 
Animal.prototype.getName = function() { return this.name; } 
function Bird(name) { this.name = name; } 
Bird.prototype = { '__proto__': Animal.prototype }; 
Bird.prototype.fly = \frac{1}{\sqrt{2}}console.log(this.getName() + " flies");
} 
function Mouse(name) { 
  this.name = name;this.squeak = function() {
     console.log(this.name + " squeaks"); 
   } 
} 
Mouse.prototype = \{ ' \underline{\hspace{0.3cm}} \text{proto} \underline{\hspace{0.3cm}} \text{':} \text{Animal.prototype } \};Mouse.prototype.fly = Bird.prototype.fly; 
let b1 = new Bird("Coco"); let b2 = new Bird("Sunny");
let ml = new Mouse('Pip'); let m2 = new Mouse('Ruby');
```
Write a memory diagram which shows how memory looks after this program executes. Your diagram should include the objects and fields associated with b1, b2, m1, m2,

Mouse.prototype, and Bird.prototype, Animal.prototype. You do not need to show what Animal, Mouse, and Bird refer to.

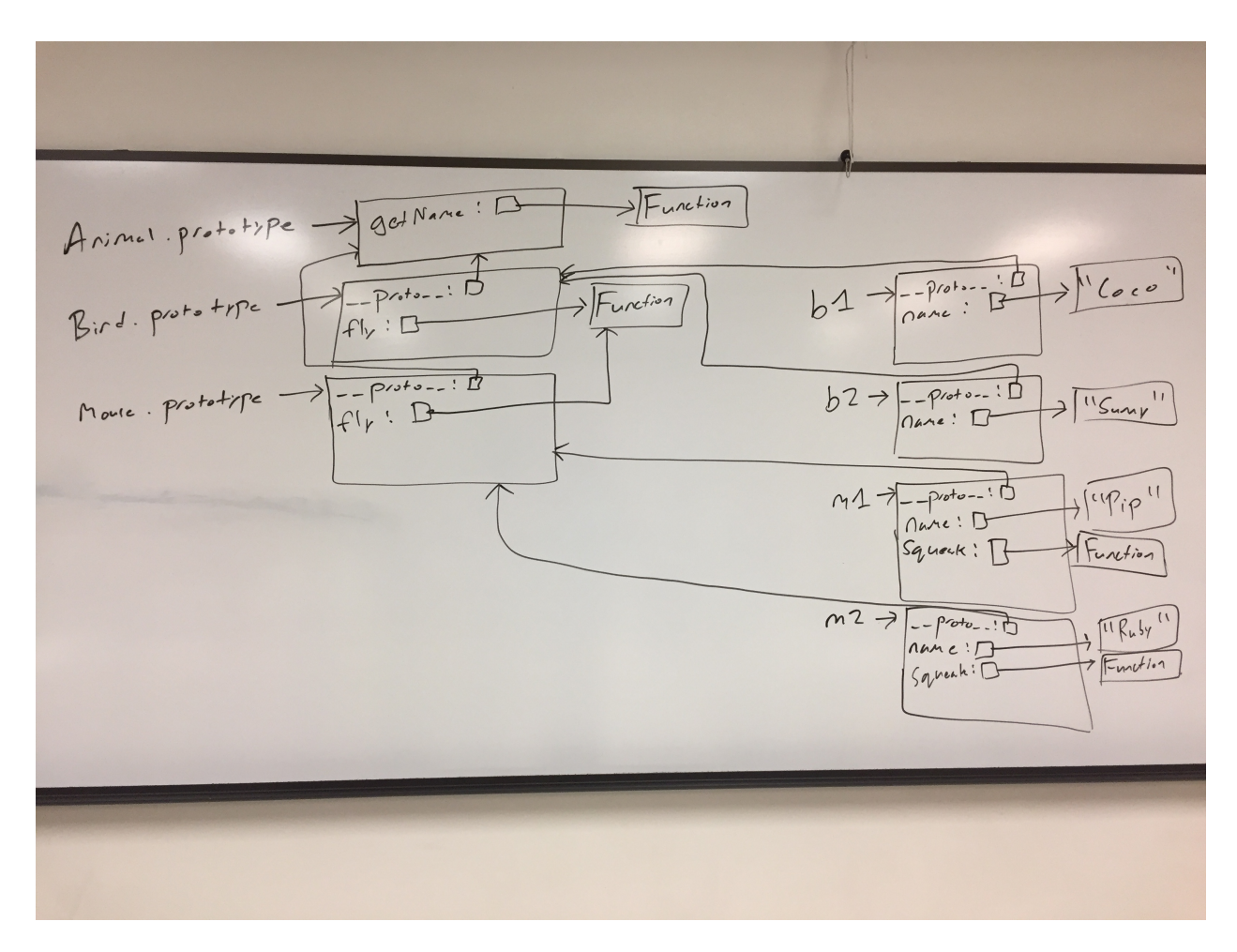

4.) Consider the JavaScript code below, adapted from the second assignment:

```
function List() {} 
List.prototype.isList = function() { return true; } 
function Cons(head, tail) { 
   this.head = head; 
  this.tail = tail;
} 
Cons.prototype = new List(); 
Cons.prototype.isEmpty = function() { return false; } 
function Nil() {} 
Nil.prototype = new List(); 
Nil.prototype.isEmpty = function() { return true; } 
let list1 = new Nil();
let list2 = new Cons("hi", list1);
```
Write a memory diagram which shows how memory looks after this program executes. Your diagram should include the objects and fields associated with List, Cons, Nil, list1, and list2.

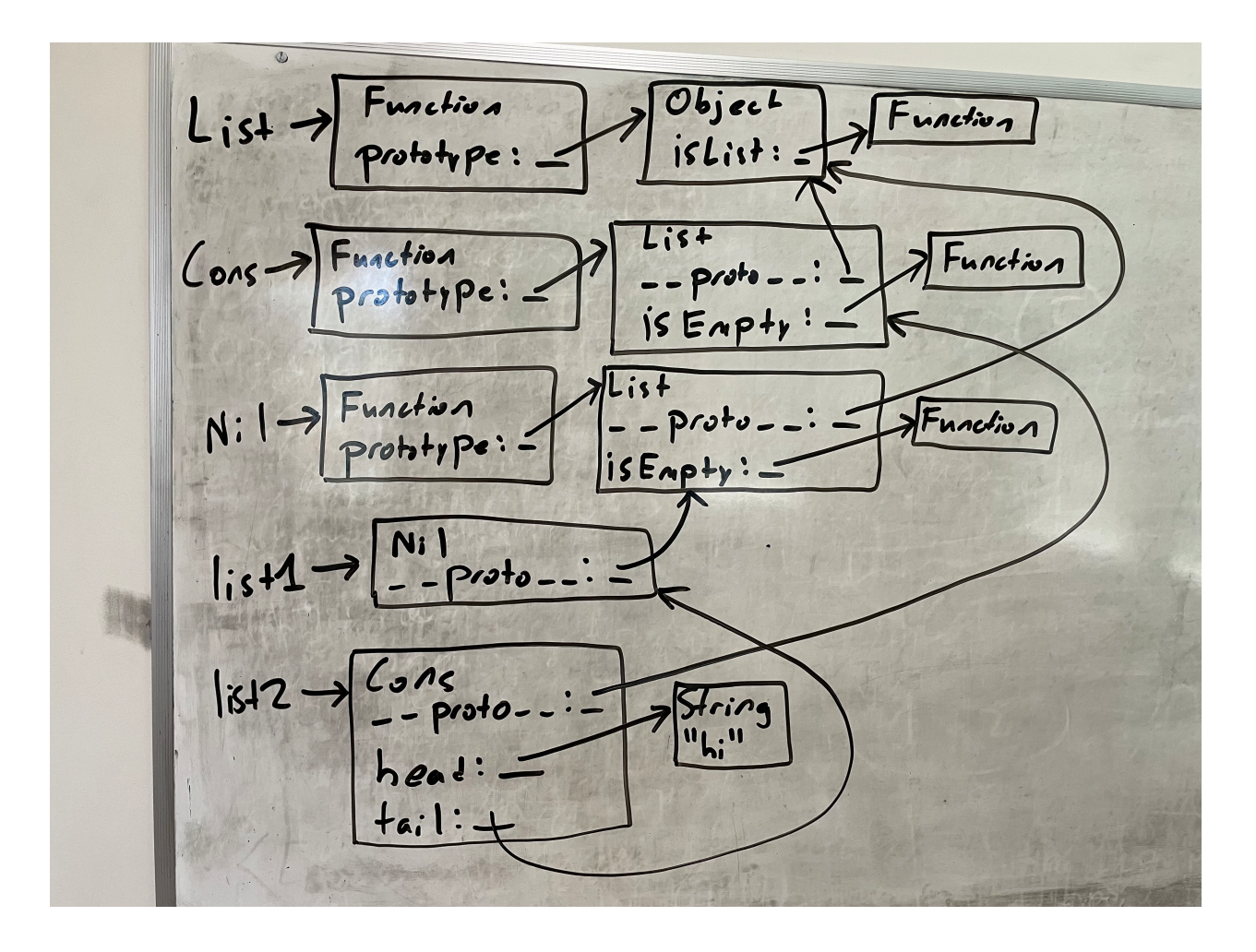

5.) Consider the test suite below, using assertEquals from the second assignment:

```
function test1() { 
 let t1 = new Obj("foo"); assertEquals("foo", t1.field); 
} 
function test2() { 
 let t2 = new Obi("bar"); assertEquals("barbar", t2.doubleField()); 
} 
function test3() { 
 let t3 = new Obi("baz"); // hasOwnProperty returns true if the object itself has the field, 
   // otherwise it returns false. If the field is on the object's 
 // prototype instead ( proto ), it returns false.
  assertEquals(false, t3.hasOwnProperty("doubleField")); 
}
```
Write JavaScript code which will make the above tests pass.

```
// Object is a built-in in JavaScript, but not Obj. This requires a 
// custom constructor. From test1, we know that Obj must be a 
// constructor, and that Obj objects need a field named "field". The 
// value of this field must be equal to whatever its parameter is. 
function Obj(param) { 
  this.field = param; 
} 
// From test2, we know that we need a doubleField method on Obj 
// objects. From test3, we know that doubleField cannot be directly 
// on the Obj objects, so we must put it on Obj's prototype. 
Obj.prototype.doubleField = function() { 
  // + in this context performs string concatenation; this 
  // concatenates this.field onto itself 
  return this.field + this.field; 
}
```
6.) Consider the JavaScript code below and corresponding output:

```
let three = new MyNumber(3);
let five = new MyNumber(5);
let eight = three.add(five);
let fifteen = three.multiply(five); 
console.log(three.getValue()); 
console.log(five.getValue()); 
console.log(eight.getValue()); 
console.log(fifteen.getValue()); 
---OUTPUT--- 
3
```

```
5 
8 
15
```
Implement any missing code necessary to produce the above output.

Looking at the above code:

- There must be a MyNumber constructor which takes a parameter
- There must be an add method defined on MyNumber objects, either directly on the object, or on the prototype.
	- add takes another MyNumber object and returns something
- There must be a  $multiply$  method defined on  $MyNumber$  objects, either directly on the object, or on the prototype.
	- multiply takes another MyNumber object and returns something
- There must be a  $q$ etValue method defined on  $MyNumber$  objects, which appears to return the number passed in the constructor
	- It looks like add and multiply are specifically returning MyNumber objects which wrap around the results of the operations

```
function MyNumber(value) { 
     this.value = value; 
} 
MyNumber.prototype.add = function (other) { 
     return new MyNumber(this.value + other.value); 
}; 
MyNumber.prototype.multiply = function (other) { 
     return new MyNumber(this.value * other.value); 
}; 
MyNumber.prototype.getValue = function () { 
    return this.value; 
}
```
7.) Consider the JavaScript code below and corresponding output, adapted from the second assignment:

```
function Cons(head, tail) { 
   this.head = head; 
  this.tail = tail;
} 
function Nil() {} 
let list = new Cons(1, new Cons(2, new Cons(3, new Nil())));
list.forEach((x) \Rightarrow console.log(x));---OUTPUT--- 
1 
2 
3
```
Implement any missing code necessary to produce the above output.

## Looking at the above code:

- There must be a forEach method defined on lists
	- This takes a parameter: a higher-order function
		- This function itself takes a parameter<br>• Appears to be applying the function to
		- Appears to be applying the function to each element of the list
	- Does not appear to be returning anything, at least nothing useful
	- Implementation idea: do something different for Cons and Nil

```
Cons.prototype.forEach = function (f) { 
     f(this.head); 
     this.tail.forEach(f); 
}; 
Nil.prototype.forEach = function (f) {} )
```